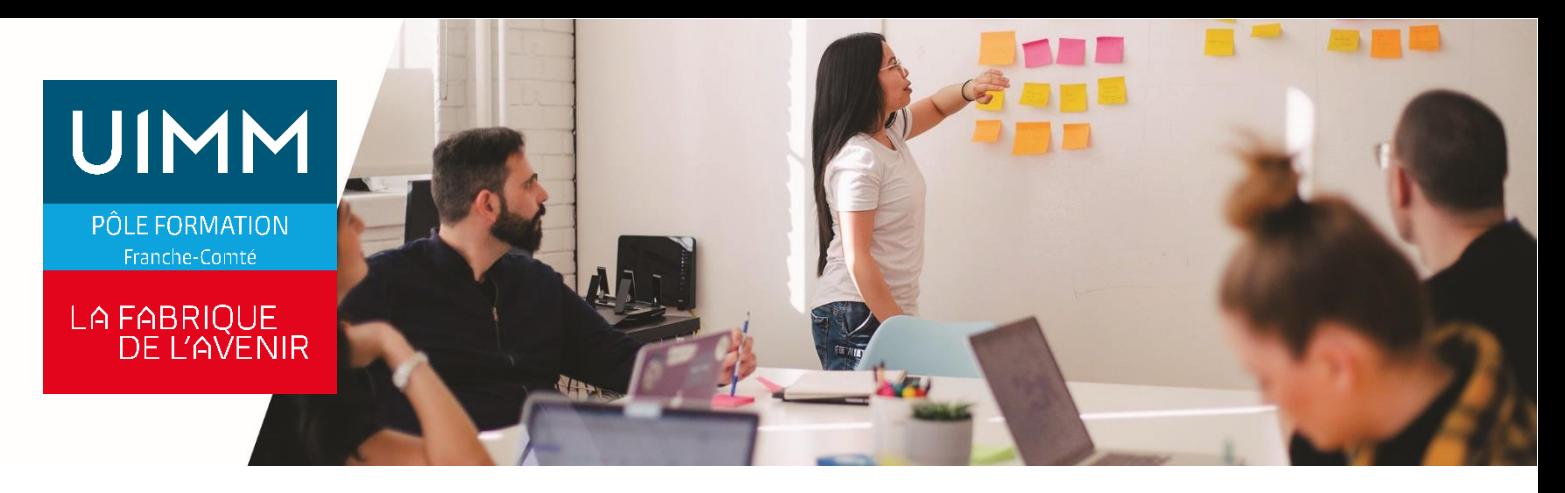

# **BASE DE DONNEES ACCESS**

# **Objectifs**

À l'issue de la formation, les participants seront capables :

- de posséder la notion de base de données et des objets attachés à cette notion.
- de créer et modifier des tables et comprendre les composants d'un table : champs, attributs des champs, clé primaire, indexation, liaisons avec une autre table.
- de créer, éditer et utiliser des formulaires.
- de créer et utiliser des requêtes simples.
- d'utiliser les fonctions de tri et de filtrage intégrés.
- de créer, éditer et utiliser des 'états, préparer à l'impression

#### **Programme**

#### **Comprendre les bases de données**

- Concepts sur les bases de données
- Organisation d'une base de données
- Relations entre tables
- Les acteurs d'une base de données professionnelle

# **Utiliser une base de données**

- Application
- Tâches communes aux objets de la base

#### **Tables**

- Enregistrements
- Création d'une table

# **Recherche d'information**

- Recherche et filtres
- Requêtes

#### **Objets d'une base de données**

- Formulaires

#### **Sorties d'information**

- Etat, Exports
- Impressions

#### **Public**

Toute personne qui a besoin d'utiliser le logiciel Microsoft© Access pour des professionnelles ou extra-professionnelles

# **Accessibilités personnes handicapées**

Nos locaux sont adaptés aux personnes à mobilité réduite, nos formations sont compatibles avec plusieurs handicaps selon études. Nous consulter.

# **Nombres de participants**

2 mini – 8 maxi

**Pré-Requis**

Connaissance de l'environnement Windows

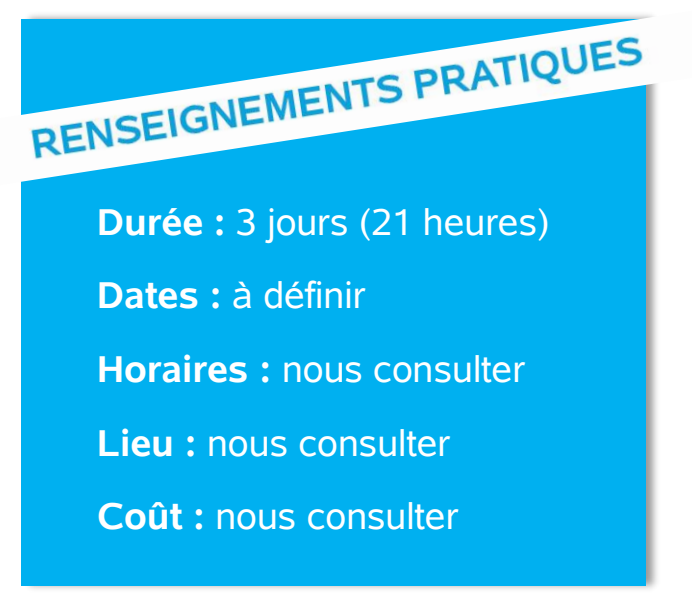

#### **Délai d'accès**

Conformément aux dates de notre catalogue interentreprises. Pour d'autres formations nous consulter.

# **Méthodes et moyens pédagogiques**

Alternance de séquences théoriques, de démonstrations et de travaux pratiques. 1 personne par ordinateur.

## **Modalités d'évaluations**

Le formateur mettra en œuvre des outils d'évaluation (QCM – Exercices pratiques) pour valider les acquis de l'apprenant. Questionnaire de satisfaction.

# **Validation et certification**

Attestation de stage.

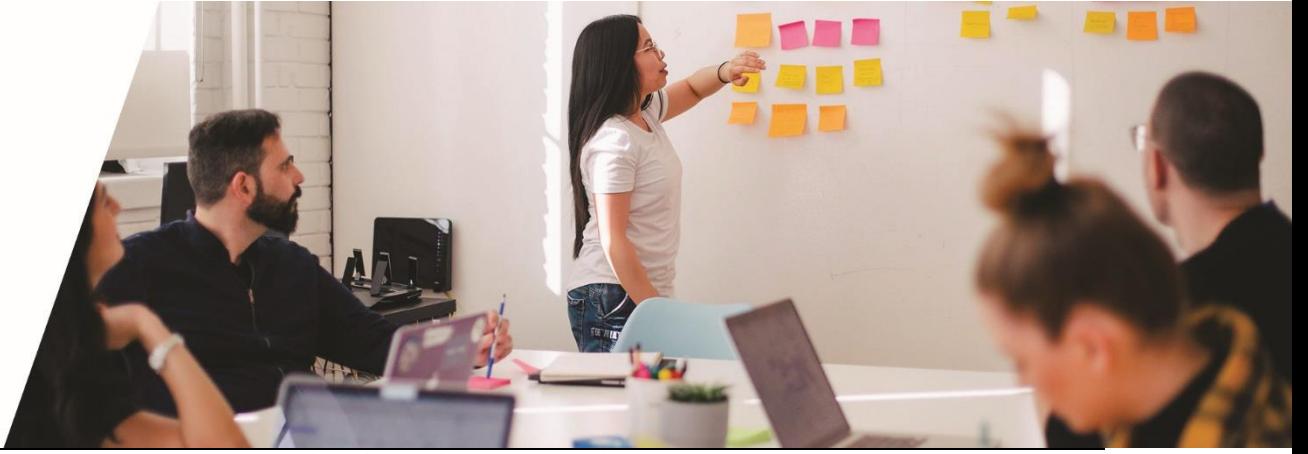